# **Integrate miRNA and Gene Expression data**

- [Finding putative genes regulated by miRNAs](#page-0-0)
- [Finding overrepresented miRNA targets sets from gene expression data](#page-2-0)
- [Combine miRNAs with mRNA target genes](#page-6-0)
- [Correlating miRNA and gene expression data](#page-8-0)

miRNAs regulate gene expression at the post-transcriptional level by base-pairing with the three prime untranslated region (3' UTR) of the target gene, causing cleavage/degradation of the cognate mRNA or preventing translation initiation. Integration of miRNA expression with gene expression data to study the overall network of gene regulation is vital to understanding miRNA function in a given sample. Partek Genomics Suite provides a platform that can analyze miRNA and gene expression data independently, yet allows data to be integrated for downstream analysis.This integrative analysis can be accomplished at several different levels. If you only have miRNA data, then Partek Genomics Suite can search the predicted gene targets in a miRNAmRNA database like TargetScan to provide a list of genes that might be regulated by the differentially expressed miRNAs. Alternatively, if you have only gene expression data, Partek Genomics Suite can use the same database to identify the microRNAs that putatively regulate those differentially expressed genes in a statistically significant manner. If you have gene expression data and miRNA data from comparable tissue/species, Partek Genomics Suite can combine the results of these separate experiments into one spreadsheet. Lastly, if the miRNA and mRNA from the same source was analyzed (as in this tutorial), then you may statistically correlate the results of miRNA and gene expression assays.

## <span id="page-0-0"></span>Finding putative genes regulated by miRNAs

This application is useful in the case where you have miRNA expression data, but not gene expression data. Using a database like TargetScan, microCosm, or a custom database, you can identify the list of genes that are predicted to be regulated by these differentially expressed miRNAs and then perform Biological Interpretation tasks on the list of genes.

- Select **Combine miRNAs with their mRNA targets** from the miRNA Integration section of the miRNA Expression workflow
- Select the **Get All Targets** tab
- **Select TargetScan7.1** for *Database Name*
- **Select brain vs. heart human** for Spreadsheet Name
- Set Column with microRNA labels to **2. Probeset ID**
- Name the Result file **PutativeGenes**
- Select **OK** (Figure 1)

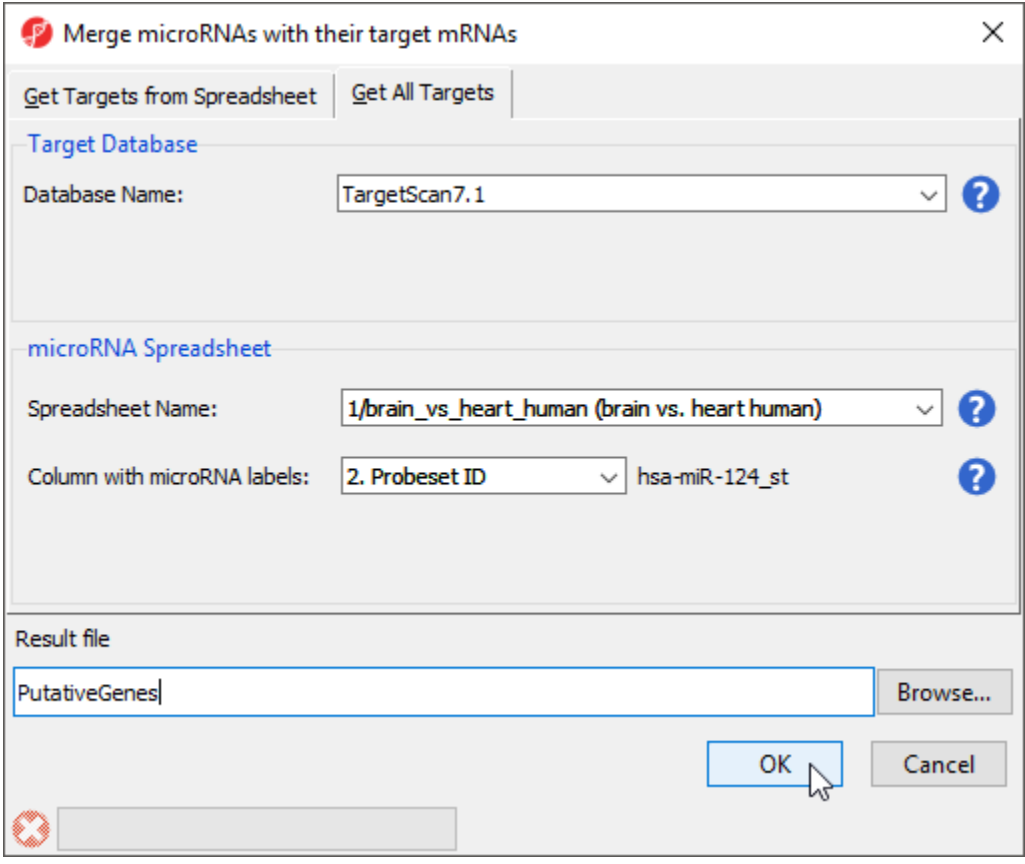

Figure 14. Identifying all predicted gene targets of differentially expressed miRNAs

This will create a new spreadsheet PutativeGenes that contains a miRNA and a putative gene target in each row. Because each miRNA can regulate multiple genes, the list will be much longer than the input miRNA list. Each row contains a gene so this spreadsheet can be analyzed using GO Enrichment and Pathway Enrichment tasks from the Biological Interpretation section of the workflow.

Another useful way to analyze this list is to determine which genes could be targeted by multiple miRNAs in the list. To do this:

- Right-click on the column 13. Gene Symbo/header
- Select **Create List With Occurrence Counts** from the pop-up menu (Figure 2)

| <b>Partek Genomics Suite - 3 (PutativeGenes)</b>                   |           |                           |                              |                            |                                |                                    |                |                      |                                           |                      |                                  |          | $\Box$<br>÷                            | $\times$ |  |
|--------------------------------------------------------------------|-----------|---------------------------|------------------------------|----------------------------|--------------------------------|------------------------------------|----------------|----------------------|-------------------------------------------|----------------------|----------------------------------|----------|----------------------------------------|----------|--|
| Eile Edit Transform View Stat Filter Tools Window Custom Help      |           |                           |                              |                            |                                |                                    |                |                      |                                           |                      |                                  |          | Workflows miRNA Expression             |          |  |
| Analysis X Scatter Plot X                                          |           |                           |                              |                            |                                |                                    |                |                      |                                           |                      |                                  |          | miRNA Expression                       | $\times$ |  |
|                                                                    |           |                           |                              |                            |                                |                                    |                |                      |                                           |                      |                                  |          | $\sqrt{}$ Import                       |          |  |
|                                                                    |           |                           |                              |                            |                                |                                    |                |                      |                                           |                      |                                  |          |                                        |          |  |
|                                                                    |           | Current Selection 1       |                              |                            |                                |                                    |                |                      |                                           |                      |                                  |          | <b>Import Samples</b>                  |          |  |
| □ 1 (Affy_miR_BrainHeart_intensities)<br>ANOVA-1way (ANOVAResults) |           | 11.                       | 12.                          | 13.                        | 14.                            | 16.<br>15.                         |                | 17.                  | 18.                                       | 19.                  | 20.                              | $\wedge$ | <b>Add Sample Attributes</b>           |          |  |
| brain vs heart (brain vs. heart)                                   |           | SS(Error)                 | F(Error)                     | Gene Symbol                | Site Type                      | UTR_start                          | <b>UTR</b> end | $context++$<br>score | $context++$<br>score percentile context++ | weighted             | weighted<br>$context++$          |          | <b>View Sample Information</b>         |          |  |
| brain_vs_heart_human (brain vs. hi                                 |           |                           |                              |                            | Copy                           |                                    |                |                      |                                           | score                | score percentile                 |          | QA/QC                                  |          |  |
| □ 2 (Affy_HuGeneST_BrainHeart_GeneInt                              | 1.        | 0.393193                  | 1                            | AAK1                       | Plot                           |                                    |                | $-0.081$             | 63                                        | $-0.081$             | 73                               |          | <b>PCA Scatter Plot</b>                |          |  |
| 1 (ANOVAResults gene)                                              | 2.        | 0.393193                  | 1                            | ABCC1                      | <b>Sort Ascending</b>          |                                    |                | $-0.081$             | 63                                        | $-0.081$             | 73                               |          | Sample Box & Whiskers Chart            |          |  |
| 3 (PutativeGenes)                                                  | 3.        | 0.393193                  | $\mathbf{1}$                 | ABCD <sub>2</sub>          | Sort Descending                |                                    |                | $-0.081$             | 63                                        | $-0.081$             | 73                               |          | Sample Histogram                       |          |  |
|                                                                    | 4.        | 0.393193                  | $\mathbf{1}$                 | ABCG4                      | Fill Column<br>Split Column    |                                    |                | $-0.081$             | 63                                        | $-0.081$             | 73                               |          |                                        |          |  |
|                                                                    | 5.        | 0.393193                  | $\mathbf{1}$                 | ABL <sub>2</sub>           |                                | Find / Replace / Select            |                |                      | 63                                        | $-0.081$             | 73                               |          | <b>Analysis</b>                        |          |  |
|                                                                    | 6.        | 0.393193                  | $\mathbf{1}$                 | ACAT2                      | Change Case                    |                                    |                | $-0.081$             | 63                                        | $-0.081$             | 73                               |          | Detect Differentially Expressed miRNAs |          |  |
|                                                                    | 7.        | 0.393193                  | $\mathbf{1}$                 | <b>ACTR1A</b>              | <b>Eilter Include</b>          |                                    |                | $-0.081$             | 63                                        | $-0.081$             | 73                               |          | <b>View Sources of Variation</b>       |          |  |
|                                                                    | 8.        | 0.393193                  | $\mathbf{1}$                 | <b>ADAMTS5</b>             | <b>Filter Exclude</b>          |                                    |                | $-0.081$             | 63                                        | $-0.081$             | 73                               |          | <b>Create List</b>                     |          |  |
|                                                                    | 9.        | 0.393193                  | $\mathbf{1}$                 | ADARB2                     | Insert                         |                                    |                | $-0.081$<br>$-0.081$ | 63                                        | $-0.081$             | 73                               |          | Visualization                          |          |  |
|                                                                    | 10.       | 0.393193                  | 1                            | ADCY5                      | <b>Delete</b>                  |                                    |                |                      | 63                                        | $-0.081$             | 73                               |          | Cluster Based on Significant miRNAs    |          |  |
|                                                                    | 11.       | 0.393193                  | 1                            | ADCY6                      | Fit Columns                    |                                    |                | $-0.081$             | 63                                        | $-0.081$             | 73                               |          | miRNA Integration                      |          |  |
|                                                                    | 12.       | 0.393193                  | $\mathbf{1}$                 | ADCYAP1                    | Create List from Column Labels |                                    | $-0.081$       | 63                   | $-0.081$                                  | 73                   | Combine miRNAs with mRNA Targets |          |                                        |          |  |
|                                                                    | 13.       | 0.393193                  | п.                           | ADRA2B                     |                                | Create List With Occurrence Counts |                | $-0.081$             | 63                                        | $-0.081$             |                                  | 73       |                                        |          |  |
|                                                                    | 14.       | 0.393193                  | $\mathbf{1}$                 | AFAP1                      | <b>Create List</b>             |                                    |                | $-0.081$             | 63                                        | $-0.081$             |                                  | 73       | Find Overrepresented miRNA Target Sets |          |  |
|                                                                    | 15.       | 0.393193                  | 1                            | <b>AFTPH</b>               | Properties                     |                                    |                | $-0.081$             | 63                                        | $-0.081$             |                                  | 73       | Correlate miRNA and mRNA Data          |          |  |
|                                                                    | 16.       | 0.393193                  | $\mathbf{1}$                 | AGRP                       | $\mathbf{1}$                   | 829                                | 835            | $-0.081$             | 63                                        | $-0.081$             | 73                               |          | <b>Biological Interpretation</b>       |          |  |
|                                                                    | 17.       | 0.393193                  | 1                            | AIF <sub>1L</sub>          | 1                              | 829                                | 835            | $-0.081$             | 63                                        | $-0.081$             | 73                               |          | <b>Gene Set Analysis</b>               |          |  |
|                                                                    | 18.       | 0.393193                  | $\mathbf{1}$                 | AK <sub>2</sub>            | 1                              | 829                                | 835            | $-0.081$             | 63                                        | $-0.081$             | 73                               |          | <b>Pathway Analysis</b>                |          |  |
|                                                                    | 19.       | 0.393193                  | 1                            | AKAP9                      | и                              | 829                                | 835            | $-0.081$             | 63                                        | $-0.081$             | 73                               |          |                                        |          |  |
|                                                                    | 20.       | 0.393193                  | $\mathbf{1}$                 | AL117190.3                 | $\mathbf{1}$                   | 829                                | 835            | $-0.081$             | 63                                        | $-0.081$             | 73                               |          |                                        |          |  |
|                                                                    | 21.       | 0.393193                  | 11                           | ALDH5A1                    | 1                              | 829                                | 835            | $-0.081$             | 63                                        | $-0.081$             | 73                               |          |                                        |          |  |
|                                                                    | 22.       | 0.393193                  | $\mathbf{1}$                 | AMD <sub>1</sub>           | 1                              | 829                                | 835            | $-0.081$             | 63                                        | $-0.081$             | 73                               |          |                                        |          |  |
|                                                                    | 23.       | 0.393193<br>0.393193      | $\mathbf{1}$<br>$\mathbf{1}$ | ANAPC1<br>ANK <sub>2</sub> | 1<br>1                         | 829<br>829                         | 835<br>835     | $-0.081$<br>$-0.081$ | 63<br>63                                  | $-0.081$<br>$-0.081$ | 73<br>73                         |          |                                        |          |  |
|                                                                    | 24.<br>75 | 0.303103                  | ×                            | ANIZON12                   | $\sim$ 1                       | 970                                | 935            | <b>JD 081</b>        | 63                                        | JD 091               | 73.                              |          |                                        |          |  |
| $\,<$                                                              |           | Rows: 16781 Columns: 20 c |                              |                            |                                |                                    |                |                      |                                           |                      | $>$ $\vee$                       |          |                                        |          |  |
|                                                                    |           |                           |                              |                            |                                |                                    |                |                      |                                           |                      |                                  |          |                                        |          |  |
|                                                                    |           |                           |                              |                            |                                |                                    |                |                      |                                           |                      |                                  |          |                                        |          |  |

Figure 15. Creating an occurrence counts list from the list of putative miRNA target genes

The new spreadsheet is a temporary spreadsheet listing each gene in alphabetical order and giving the occurance count of each. Sorting by descending order will list the gene with the most occurances first (Figure 3).

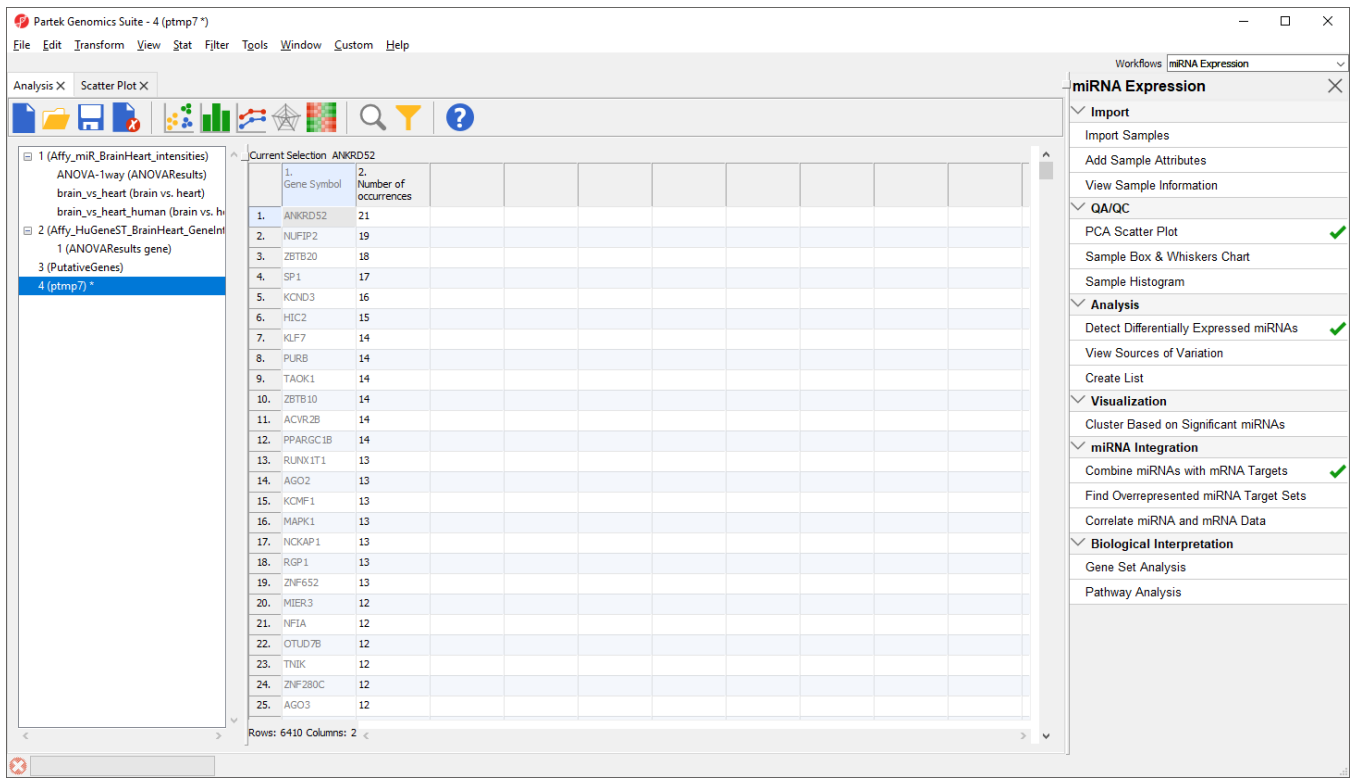

Figure 16. Occurrence list of putative miRNA target genes

We will not be using this temporary spreadsheet moving forward. You can close the spreadsheet by selecting

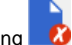

## <span id="page-2-0"></span>Finding overrepresented miRNA targets sets from gene expression data

This application is useful when you only have gene expression results or a gene list of interest and are interested in identifying which miRNAs might regulated the genes. Using a databse like TargetScan, you can create a list of miRNAs that are statistically predicted to regulated those genes. miRNAs of particular interest could then be explored using a lower-throughput technique like RT-qPCR.

Using the gene list as input, a Fisher's Exact right-tailed p-value is calculated to show the overrepresentation of genes of interest for each miRNA in the database. The smaller the p-value, the more overrepresented the miRNAs are for the dataset. Target associations are taken from a database, TargetScan in this example. If the input list is a filtered list of genes from an ANOVA calculation, the parent spreadsheet is used to identify the background list of genes from the array. Genes in the array but not in the significant gene list will be treated as background in the calculations.

To begin, we need to create a list of significant genes using the ANOVAResults gene spreadsheet.

- Select the ANOVAResults gene spreadsheet in the spreadsheet tree
- Select **Create List** from the workflow
- Select **Brain vs. Heart**
- Set the *Save list as* to **brain vs. heart genes**
- Leave other fields at their default values (Figure 4)
- Select **Create**

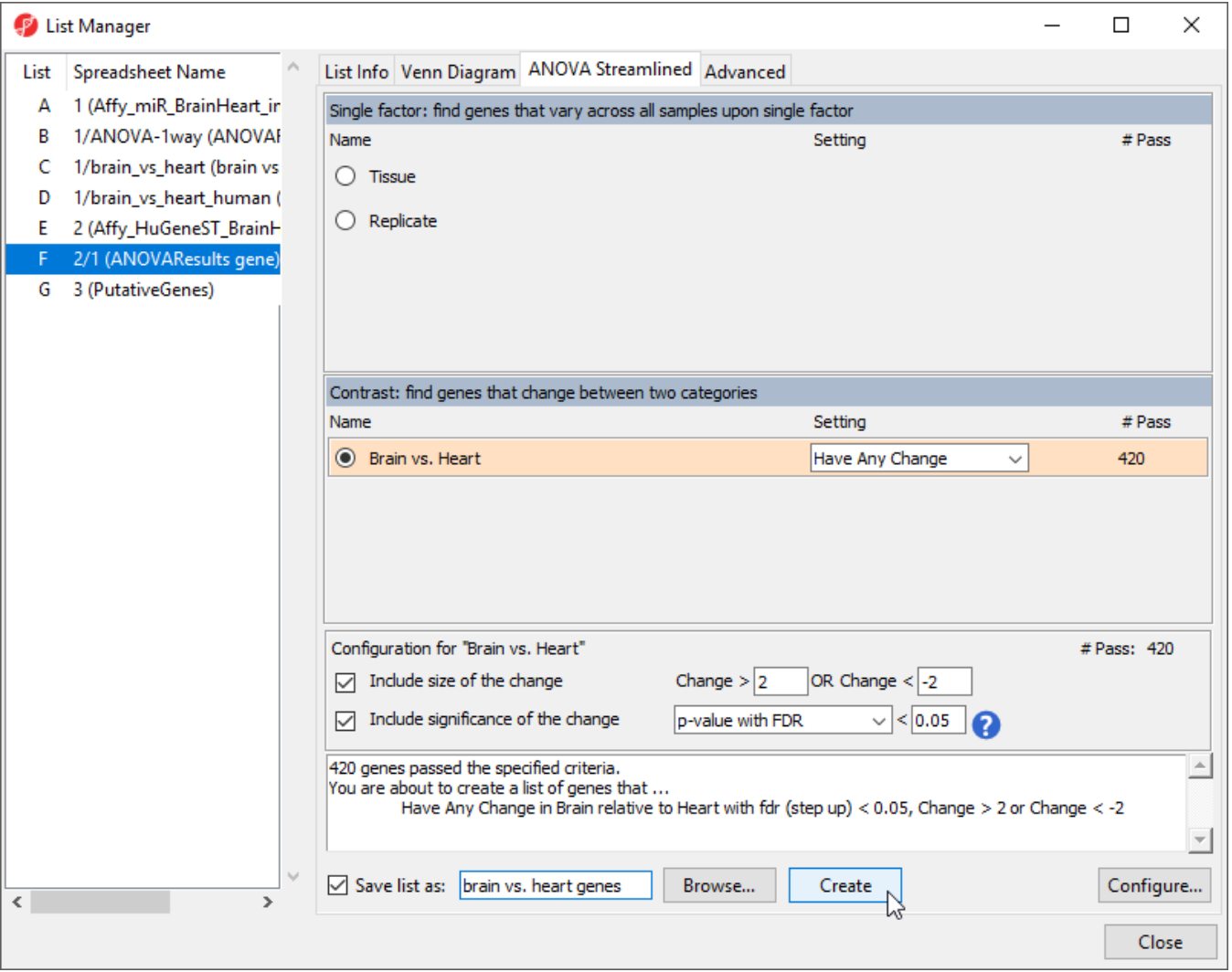

Figure 17. Creating a list of significantly differentially expressed genes

• Select Close to exit the List Manager dialog

We will now use this list to identify overrepresented miRNA target sets.

- Select **Find overrepresented miRNA target sets** from the miRNA Integration section of the workflow
- **Select TargetScan 7.1** from the *Target Databse* drop-down menu
- Select **brain vs. heart genes** from the mRNA Spreadsheet drop-down menu
- Select 4. Gene Symbol from the *Column with gene symbols* drop-down menu (Figure 5)
- Select **OK**

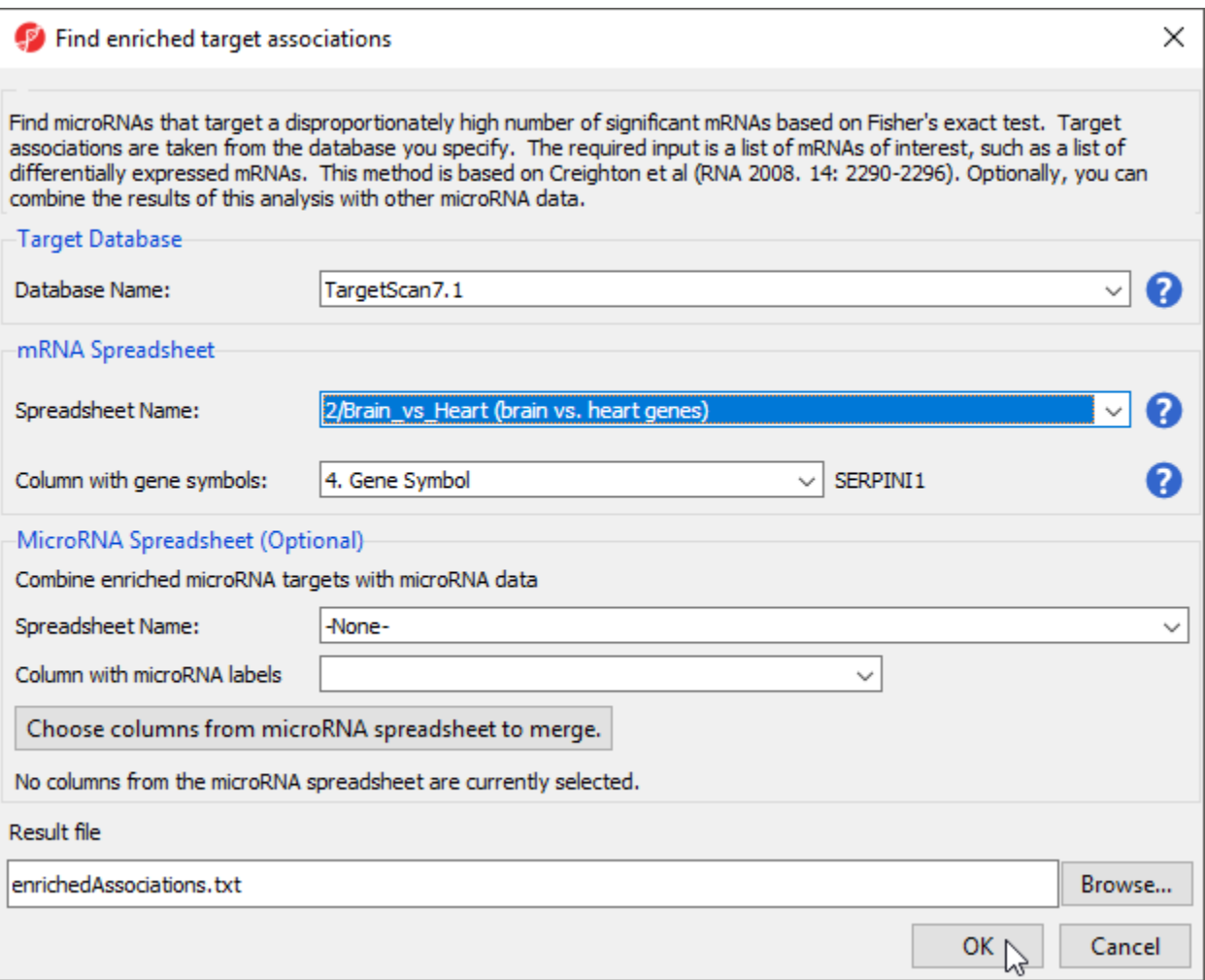

Figure 18. Finding enriched miRNA target sets

A new spreadsheet, enrichedAssociations, will be created with miRNAs from the database on rows (Figure 6). Column 1 contains the miRNA name and column 2 shows its p-value. The smaller the p-value, the more significant it is. Column 3 contains the number of genes from the (input) significant gene list that are targeted by this microRNA and Column 7 shows the number of significant genes from the input list that are not targeted by this microRNA. Columns 4 and 5 contain the number of significantly up- and down-regulated genes from the input significant gene list targeted by the miRNA. Column 6 shows the number of background genes (genes on the array but not in the input significant gene list) that are targeted by the miRNA and Column 8 shows the number of background genes on the array that are not targeted by the miRNA. The numbers in columns 3, 6, 7 and 8 will be used to calculate the Fisher's Exact (right-tailed) p-value, a measure of the overrepresentation of the predicted miRNAs within a gene set.

| <b>Partek Genomics Suite - 4 (enrichedAssociations.txt)</b>                                                                      |            |                                          |                            |                                       |              |                                          |                             |              |                                 |                               | $\Box$                                 | $\times$     |
|----------------------------------------------------------------------------------------------------|------------|------------------------------------------|----------------------------|---------------------------------------|--------------|------------------------------------------|-----------------------------|--------------|---------------------------------|-------------------------------|----------------------------------------|--------------|
| File Edit Transform View Stat Filter Tools Window Custom Help                                                                    |            |                                          |                            |                                       |              |                                          |                             |              |                                 |                               | Workflows   miRNA Expression           | $\checkmark$ |
| Analysis X Scatter Plot X                                                                                                    |            |                                          |                            |                                       |              |                                          |                             |              |                                 |                               | miRNA Expression                       | $\times$     |
|                                                                                                    |            |                                          |                            |                                       |              |                                          |                             |              |                                 |                               | $\sqrt{\phantom{a}}$ Import            |              |
| $\Box$ b $\mathbb{E}$ $\mathbb{H}$ $\mathbb{Z}$ $\mathbb{Z}$ $\mathbb{H}$ $\vert$ $\mathbb{Q}$ $\mathbf{Y}$ $\vert$ $\mathbf{Q}$ |            |                                          |                            |                                       |              |                                          |                             |              |                                 |                               |                                        |              |
| □ 1 (Affy_miR_BrainHeart_intensities)                                                                                            |            | Current Selection mmu-mir-218-5p         |                            |                                       |              |                                          |                             |              |                                 |                               | <b>Import Samples</b>                  |              |
| ANOVA-1way (ANOVAResults)                                                                                                    |            |                                          | 12.                        | з.                                    | 14.          | 5.                                       | 6.                          | 7.           | 8.                              |                               | <b>Add Sample Attributes</b>           |              |
| brain_vs_heart (brain vs. heart)                                                                                                 |            | MicroRNA                                 | Enrichment<br>p-value      | Significant gene Number of<br>targets | up-regulated | Number of<br>down-regulated gene targets | Non-Significant Significant | non-targeted | Non-Significant<br>non-targeted |                               | View Sample Information                |              |
| brain vs heart human (brain vs. he                                                                                               |            |                                          |                            |                                       | significant  | significant                              |                             | genes        | genes                           |                               | QA/QC                                  |              |
| □ 2 (Affy_HuGeneST_BrainHeart_GeneInt                                                                                            | 1.         | mmu-mir-218-5p 3.92e-10                  |                            | 46                                    | 42           | $\overline{4}$                           | 801                         | 355          | 19321                           |                               | <b>PCA Scatter Plot</b>                |              |
| 1 (ANOVAResults gene)                                                                                                    | 2.         | mmu-mir-7002-33.92e-10                   |                            | 46                                    | 42           | $\overline{4}$                           | 801                         | 355          | 19321                           |                               | Sample Box & Whiskers Chart            |              |
| Brain_vs_Heart (brain vs. heart gene                                                                                             | 3.         | mmu-mir-182-5p 3.03117e-09               |                            | 49                                    | 40           | $\overline{9}$                           | 950                         | 352          | 19172                           |                               | Sample Histogram                       |              |
| 3 (PutativeGenes)<br>4 (enrichedAssociations.txt)                                                                                | 4.         | cfa-mir-218                              | 3.68357e-09                | 49                                    | 44           | 5                                        | 956                         | 352          | 19166                           |                               | <b>Analysis</b>                        |              |
|                                                                                                    | 5.         | mo-mir-218a-5p 4.07246e-09               |                            | 43                                    | 39           | $\overline{4}$                           | 775                         | 358          | 19347                           |                               | Detect Differentially Expressed miRNAs |              |
|                                                                                                    | 6.         | hsa-mir-1271-5p 4.10926e-09              |                            | 53                                    | 43           | 10                                       | 1087                        | 348          | 19035                           |                               |                                        |              |
|                                                                                                    | 7.         | hsa-mir-96-5p 4.10926e-09                |                            | - 53                                  | 43           | 10 <sub>10</sub>                         | 1087                        | 348          | 19035                           |                               | <b>View Sources of Variation</b>       |              |
|                                                                                                    | 8.         | bta-mir-1271 6.57388e-09                 |                            | 50                                    | 38           | 12                                       | 1006                        | 351          | 19116                           |                               | <b>Create List</b>                     |              |
|                                                                                                    | 9.         | bta-mir-96                               | 6.57388e-09                | 50                                    | 38           | 12                                       | 1006                        | 351          | 19116                           |                               | √ Visualization                        |              |
|                                                                                                    | 10.        | bta-mir-218                              | 6.96326e-09                | 47                                    | 44           | $\vert$ 3                                | 913                         | 354          | 19209                           |                               | Cluster Based on Significant miRNAs    |              |
|                                                                                                    | 11.        | ptr-mir-1271                             | 1.13838e-08                | 52                                    | 42           | 10 <sup>°</sup>                          | 1089                        | 349          | 19033                           |                               | $\checkmark$ miRNA Integration         |              |
|                                                                                                    | 12.        | ptr-mir-96                               | 1.13838e-08                | 52                                    | 42           | 10                                       | 1089                        | 349          | 19033                           |                               | Combine miRNAs with mRNA Targets       |              |
|                                                                                                    | 13.        | hsa-mir-33a-5p 2.26009e-08               |                            | 31                                    | 26           | 5                                        | 475                         | 370          | 19647                           |                               |                                        |              |
|                                                                                                    | 14.        | hsa-mir-33b-5p 2.26009e-08               |                            | 31                                    | 26           | 5                                        | 475                         | 370          | 19647                           |                               | Find Overrepresented miRNA Target Sets |              |
|                                                                                                    | 15.        | hsa-mir-218-5p 3.00499e-08               |                            | -48                                   | 45           | 3                                        | 992                         | 353          | 19130                           |                               | Correlate miRNA and mRNA Data          |              |
|                                                                                                    | 16.        | bta-mir-182                              | 3.32797e-08                | 52                                    | 42           | 10                                       | 1127                        | 349          | 18995                           |                               | <b>Biological Interpretation</b>       |              |
|                                                                                                    | 17.<br>18. | mml-mir-1271-5 4.43652e-08<br>mml-mir-96 | 4.43652e-08                | 50<br>50                              | 41<br>41     | $\overline{9}$<br>$\overline{9}$         | 1071<br>1071                | 351<br>351   | 19051<br>19051                  |                               | <b>Gene Set Analysis</b>               |              |
|                                                                                                    |            |                                          |                            |                                       |              | 5                                        | 439                         | 372          | 19683                           |                               | Pathway Analysis                       |              |
|                                                                                                    | 19.<br>20. | cfa-mir-33a<br>cfa-mir-33b               | 5.10365e-08<br>5.10365e-08 | 29<br>29                              | 24<br>24     | 5                                        | 439                         | 372          | 19683                           |                               |                                        |              |
|                                                                                                    | 21.        | mmu-mir-96-5p 5.39927e-08                |                            | 45                                    | 35           | 10                                       | 915                         | 356          | 19207                           |                               |                                        |              |
|                                                                                                    | 22.        | mdo-mir-96                               | 5.47638e-08                | 39                                    | 32           | $\overline{7}$                           | 728                         | 362          | 19394                           |                               |                                        |              |
|                                                                                                    | 23.        | cfa-mir-1271                             | 5.49528e-08                | 51                                    | 40           | 11                                       | 1112                        | 350          | 19010                           |                               |                                        |              |
|                                                                                                    | 24.        | cfa-mir-507b                             | 5.49528e-08                | 51                                    | 40           | 11                                       | 1112                        | 350          | 19010                           |                               |                                        |              |
|                                                                                                    | ne.        | officially OK                            | E ANEROA NO                | <b>CO</b>                             | <b>An</b>    | 44.                                      | 1117                        | oth          | 10010                           |                               |                                        |              |
| $\,<\,$                                                                                                    |            | Rows: 2671 Columns: 8                    |                            |                                       |              |                                          |                             |              |                                 | $\rightarrow$<br>$\checkmark$ |                                        |              |
| ◎                                                                                                    |            |                                          |                            |                                       |              |                                          |                             |              |                                 |                               |                                        |              |

Figure 19. Output of the Find Overrepresented miRNA Target Sets tool

As the enrichment p-values have not been corrected for running multiple statistical tests, we can the multiple test corrrection feature of Partek Genomics Suite to adjust the p-values.

- Select the **enrichedAssociations** spreadsheet
- Select **Stat** from the main menu toolbar
- Select **Multiple Test Correction**
- Select all the multiple test correction options
- Transfer Enrichment p-value to the Selected Column(s) panel from the Candidate Column(s) panel (Figure 7)

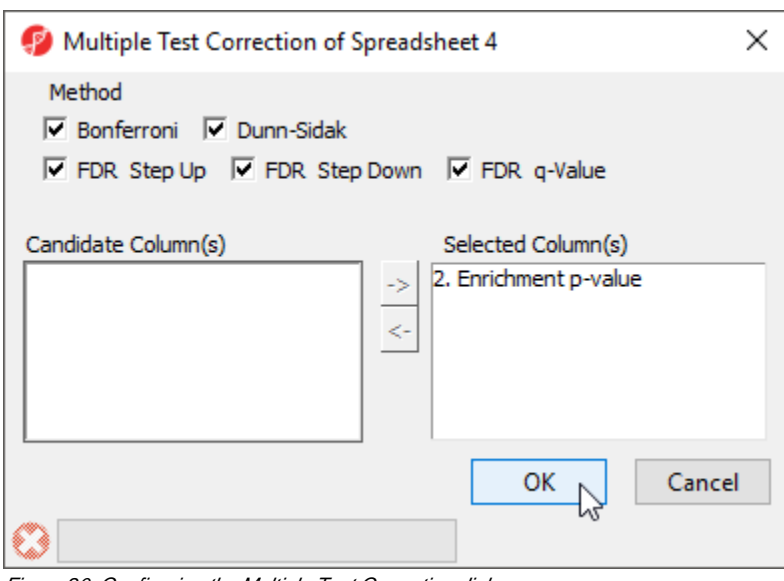

Figure 20. Configuring the Multiple Test Correction dialog

Columns for each of the test correction methods will be added to the enrichedAssociations spreadsheet and can be used to filter the list of miRNAs.

## <span id="page-6-0"></span>Combine miRNAs with mRNA target genes

This option is useful if you have miRNA and gene expression experiments you want to compare. The samples should be comparable, but do not have to originate from the same specimens.

- **Select Combine miRNAs with their mRNA targets** from the *miRNA Integration* section of the workflow
- Select the **Get Targets from Spreadsheet** tab
- Select TargetScan 7.1 from the *Target Database* drop-down menu
- **Select brain vs. heart human** from the *microRNA Spreadsheet* drop-down menu
- Select **2. Probeset ID** for Column with microRNA labels
- Select **ANOVAResults gene** from the mRNA Spreadsheet drop-down menu
- Select **4. Gene Symbol** for Column with gene symbols (Figure 8)
- Select **OK**

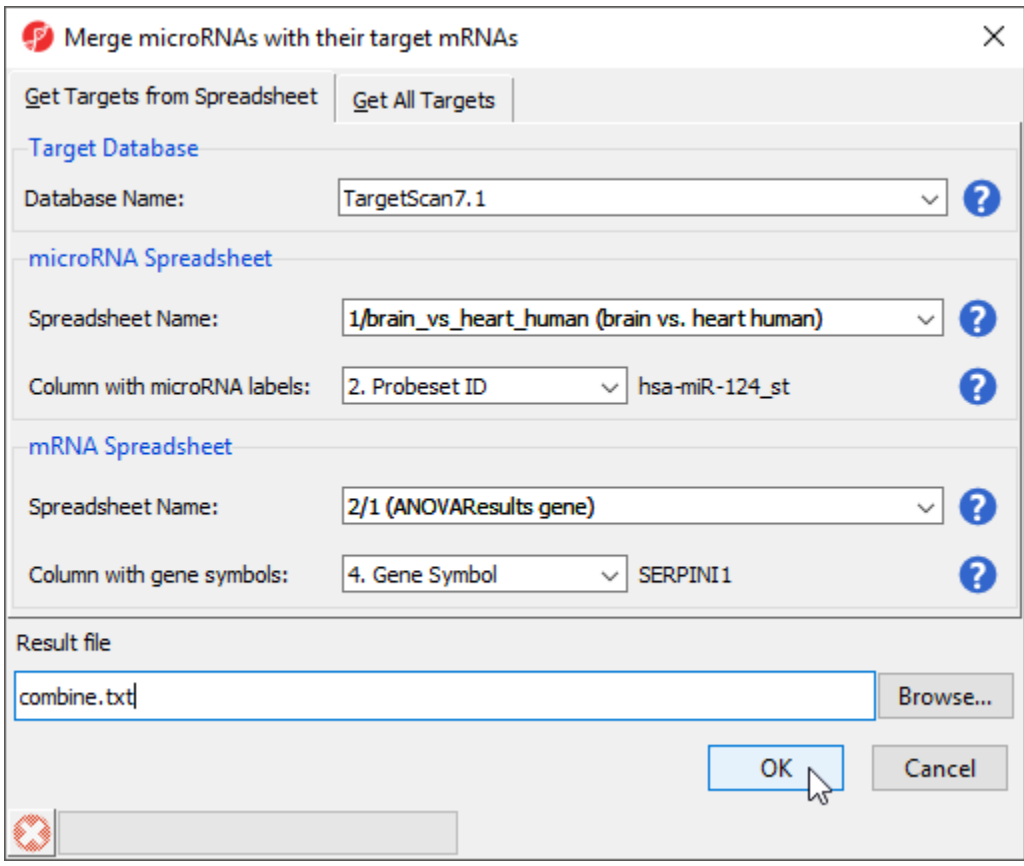

Figure 21. Combining miRNAs with their mRNA targets

In the new spreadsheet, each row represents a specific miRNA associated with one of its target genes; a single miRNA can have multiple targets. For example, *hsa-miR-133b\_st* has 659 rows, one for each target (Figure 9).

| Partek Genomics Suite - 5 (combine.bd)                                              |     |                                          |             |                                               |                               |             |           |                |                                                         |         |            |                     |                                        | □ | X        |
|-------------------------------------------------------------------------------------|-----|------------------------------------------|-------------|-----------------------------------------------|-------------------------------|-------------|-----------|----------------|---------------------------------------------------------|---------|------------|---------------------|----------------------------------------|---|----------|
| Eile Edit Transform View Stat Filter Tools Window Custom Help                       |     |                                          |             |                                               |                               |             |           |                |                                                         |         |            |                     | Workflows   miRNA Expression           |   |          |
| Analysis X Scatter Plot X                                                           |     |                                          |             |                                               |                               |             |           |                |                                                         |         |            |                     | miRNA Expression                       |   | $\times$ |
|                                                                                     |     |                                          |             |                                               |                               |             |           |                |                                                         |         |            |                     |                                        |   |          |
| $\Box$ b $\mathbb{E}$ in $\mathbb{Z}$ $\mathbb{Z}$ in $\Box$ $\mathbb{Z}$ is $\Box$ |     |                                          |             |                                               |                               |             |           |                |                                                         |         |            |                     | $\sqrt{\mathsf{Import}}$               |   |          |
|                                                                                     |     |                                          |             |                                               |                               |             |           |                |                                                         |         |            |                     | <b>Import Samples</b>                  |   |          |
| □ 1 (Affy_miR_BrainHeart_intensities)                                               |     | Current Selection 3225<br>и.             | 12.         | 13.                                           | 14.                           | 5.          | 6.        | 7.             | 18.                                                     | l q     | 10.        | $\hat{\phantom{a}}$ | <b>Add Sample Attributes</b>           |   |          |
| ANOVA-1way (ANOVAResults)<br>brain_vs_heart (brain vs. heart)                       |     | Column #                                 | Probeset ID | Species                                       | p-value(Tissue) p-value(brain |             |           |                | Ratio(brain vs. Fold-Change(br Fold-Change(br F(Tissue) |         | SS(Tissue) |                     | <b>View Sample Information</b>         |   |          |
| brain vs heart human (brain vs. he                                                  |     |                                          |             | Scientific Name                               |                               | vs. heart)  | heart)    | ain vs. heart) | ain vs. heart)<br>(Description)                         |         |            |                     | QA/QC                                  |   |          |
| □ 2 (Affy HuGeneST BrainHeart GeneInt                                               | 1.  | 3225                                     |             | hsa-miR-133b s Homo sapiens 7.65502e-06       |                               | 7.65502e-06 | 0.0051452 | $-194.356$     | brain down vs 881.992                                   |         | 86.6983    |                     | <b>PCA Scatter Plot</b>                |   |          |
| 1 (ANOVAResults gene)                                                               | 2.  | 3225                                     |             | hsa-miR-133b_s Homo sapiens 7.65502e-06       |                               | 7.65502e-06 | 0.0051452 | $-194.356$     | للمستعمل<br>brain down vs 881.992                       |         | 86.6983    |                     | Sample Box & Whiskers Chart            |   |          |
| Brain_vs_Heart (brain vs. heart gene                                                | 3.  | 3225                                     |             | hsa-miR-133b s Homo sapiens 7.65502e-06       |                               | 7.65502e-06 | 0.0051452 | $-194.356$     | <b>Barnett</b><br>brain down vs 881.992                 |         | 86,6983    |                     |                                        |   |          |
| 3 (PutativeGenes)                                                                   | 4.  | 3225                                     |             | hsa-miR-133b s Homo sapiens 7.65502e-06       |                               | 7.65502e-06 | 0.0051452 | $-194.356$     | <b>September</b><br>brain down vs 881.992               |         | 86.6983    |                     | Sample Histogram                       |   |          |
| 4 (enrichedAssociations.txt) *                                                      | 5.  | 3225                                     |             | hsa-miR-133b_s Homo sapiens 7.65502e-06       |                               | 7.65502e-06 | 0.0051452 | $-194.356$     | <b>London</b><br>brain down vs 881.992                  |         | 86.6983    |                     | <b>Analysis</b>                        |   |          |
| 5 (combine.txt)                                                                     | 6.  | 3225                                     |             | hsa-miR-133b s Homo sapiens 7.65502e-06       |                               | 7.65502e-06 | 0.0051452 | $-194.356$     | <b>Bangal</b><br>brain down vs 881.992<br><b>Season</b> |         | 86.6983    |                     | Detect Differentially Expressed miRNAs |   |          |
|                                                                                     | 7.  | 3225                                     |             | hsa-miR-133b_s Homo sapiens 7.65502e-06       |                               | 7.65502e-06 | 0.0051452 | $-194.356$     | brain down vs 881.992<br>والمستحدث                      |         | 86.6983    |                     | <b>View Sources of Variation</b>       |   |          |
|                                                                                     | 8.  | 3225                                     |             | hsa-miR-133b_s Homo sapiens 7.65502e-06       |                               | 7.65502e-06 | 0.0051452 | $-194.356$     | brain down vs 881.992<br>فتتبعنا                        |         | 86.6983    |                     | <b>Create List</b>                     |   |          |
|                                                                                     | 9.  | 3225                                     |             | hsa-miR-133b s Homo sapiens 7.65502e-06       |                               | 7.65502e-06 | 0.0051452 | $-194.356$     | brain down vs 881.992<br>فتستبط                         |         | 86,6983    |                     | <b>Visualization</b>                   |   |          |
|                                                                                     | 10. | 3225                                     |             | hsa-miR-133b_s Homo sapiens 7.65502e-06       |                               | 7.65502e-06 | 0.0051452 | $-194.356$     | brain down vs 881.992                                   |         | 86.6983    |                     | Cluster Based on Significant miRNAs    |   |          |
|                                                                                     | 11. | 3225                                     |             | hsa-miR-133b s Homo sapiens 7.65502e-06       |                               | 7.65502e-06 | 0.0051452 | $-194.356$     | brain down vs 881.992<br>فتتبعنا                        |         | 86.6983    |                     |                                        |   |          |
|                                                                                     | 12. | 3225                                     |             | hsa-miR-133b s Homo sapiens 7.65502e-06       |                               | 7.65502e-06 | 0.0051452 | $-194.356$     | brain down vs 881.992<br><b>September</b>               |         | 86.6983    |                     | miRNA Integration                      |   |          |
|                                                                                     | 13. | 3225                                     |             | hsa-miR-133b s Homo sapiens 7.65502e-06       |                               | 7.65502e-06 | 0.0051452 | $-194.356$     | brain down vs                                           | 881.992 | 86.6983    |                     | Combine miRNAs with mRNA Targets       |   |          |
|                                                                                     | 14. | 3225                                     |             | hsa-miR-133b s Homo sapiens 7.65502e-06       |                               | 7.65502e-06 | 0.0051452 | $-194.356$     | brain down vs<br>والمستحدث                              | 881.992 | 86.6983    |                     | Find Overrepresented miRNA Target Sets |   |          |
|                                                                                     | 15. | 3225                                     |             | hsa-miR-133b s Homo sapiens 7.65502e-06       |                               | 7.65502e-06 | 0.0051452 | $-194.356$     | brain down vs<br><b>September</b>                       | 881.992 | 86,6983    |                     | Correlate miRNA and mRNA Data          |   |          |
|                                                                                     | 16. | 3225                                     |             | hsa-miR-133b_s Homo sapiens 7.65502e-06       |                               | 7.65502e-06 | 0.0051452 | $-194.356$     | brain down vs                                           | 881.992 | 86.6983    |                     | <b>Biological Interpretation</b>       |   |          |
|                                                                                     | 17. | 3225                                     |             | hsa-miR-133b_s Homo sapiens 7.65502e-06       |                               | 7.65502e-06 | 0.0051452 | $-194.356$     | brain down vs<br>للمساملة                               | 881.992 | 86.6983    |                     | <b>Gene Set Analysis</b>               |   |          |
|                                                                                     | 18. | 3225                                     |             | hsa-miR-133b s Homo sapiens 7.65502e-06       |                               | 7.65502e-06 | 0.0051452 | $-194.356$     | brain down vs<br><b>Garant</b>                          | 881.992 | 86.6983    |                     |                                        |   |          |
|                                                                                     | 19. | 3225                                     |             | hsa-miR-133b s Homo sapiens 7.65502e-06       |                               | 7.65502e-06 | 0.0051452 | $-194.356$     | brain down vs                                           | 881.992 | 86.6983    |                     | Pathway Analysis                       |   |          |
|                                                                                     | 20. | 3225                                     |             | hsa-miR-133b_s Homo sapiens 7.65502e-06       |                               | 7.65502e-06 | 0.0051452 | $-194.356$     | brain down vs                                           | 881.992 | 86.6983    |                     |                                        |   |          |
|                                                                                     | 21. | 3225                                     |             | hsa-miR-133b s Homo sapiens 7.65502e-06       |                               | 7.65502e-06 | 0.0051452 | $-194.356$     | brain down vs<br><b>September</b>                       | 881.992 | 86,6983    |                     |                                        |   |          |
|                                                                                     | 22. | 3225                                     |             | hsa-miR-133b s Homo sapiens 7.65502e-06       |                               | 7.65502e-06 | 0.0051452 | $-194.356$     | brain down vs 881.992<br><b>London</b>                  |         | 86.6983    |                     |                                        |   |          |
|                                                                                     | 23. | 3225                                     |             | hsa-miR-133b s Homo sapiens 7.65502e-06       |                               | 7.65502e-06 | 0.0051452 | $-194.356$     | brain down vs 881.992<br><b>Louise</b>                  |         | 86.6983    |                     |                                        |   |          |
|                                                                                     | 24. | 3225                                     |             | hsa-miR-133b s Homo sapiens 7.65502e-06       |                               | 7.65502e-06 | 0.0051452 | $-194.356$     | brain down vs 881.992<br><b>Bangalow</b>                |         | 86,6983    |                     |                                        |   |          |
|                                                                                     | ne. | <b>DOOD</b><br>Rows: 15549 Columns: 33 < |             | has mill 199k a Hama assistant - 7 CCC09s OC- |                               | 7 ceenna no | A ODESAED | 104.200        | hesis down on 001,000                                   |         | oc choo    |                     |                                        |   |          |
| $\,<\,$                                                                             |     |                                          |             |                                               |                               |             |           |                |                                                         |         |            | $>$ $\vee$          |                                        |   |          |
|                                                                                     |     |                                          |             |                                               |                               |             |           |                |                                                         |         |            |                     |                                        |   |          |

Figure 22. Viewing the combined spreadsheet with miRNAs and mRNA targets

Columns 1-12 are taken from the miRNA expression source spreadsheet while columns 13-26 are taken from the gene expression source spreadsheet.

## <span id="page-8-0"></span>Correlating miRNA and gene expression data

This application is useful when you have miRNA and mRNA expression data form the same samples and want to correlate the findings to determine whether up- or down-regulated miRNAs result in gene expression changes in their cognate genes. Pearson and Spearman correlation coefficients and their p-values are calculated.

- **Select Correlate miRNA and mRNA data** from the *miRNA Integration* section of the workflow
- Select TargetScan7.1 from the Target Database drop-down menu
- Select **Affy\_miR\_BrainHeart\_intensities** for the microRNA spreadsheet using the drop-down menu
- $\bullet$ Select **Affy\_HuGeneST\_BrainHeart\_GeneIntensities** as the mRNA spreadsheet using the drop-down menu (Figure 10)
- Select **OK**

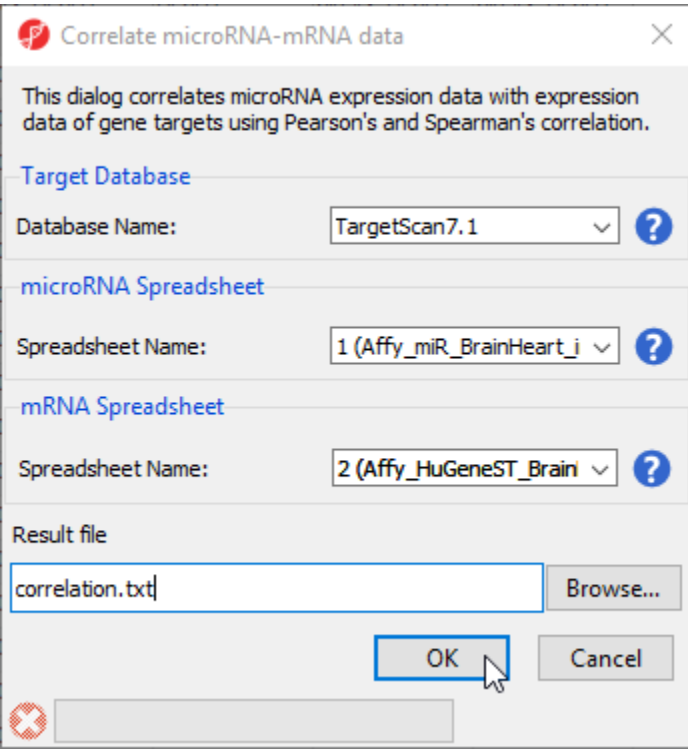

Figure 23. Configuring the Correlate miRNA-mRNA dialog

Next, select the SmapleID column from each spreadsheet. These must match.

- Select **6. SampleID** for Affy\_miR\_BrainHeart\_intensities
- Select 6. SampleID for Affy\_HuGeneST\_BrainHeart\_GeneIntensities
- Select **OK** (Figure 11)

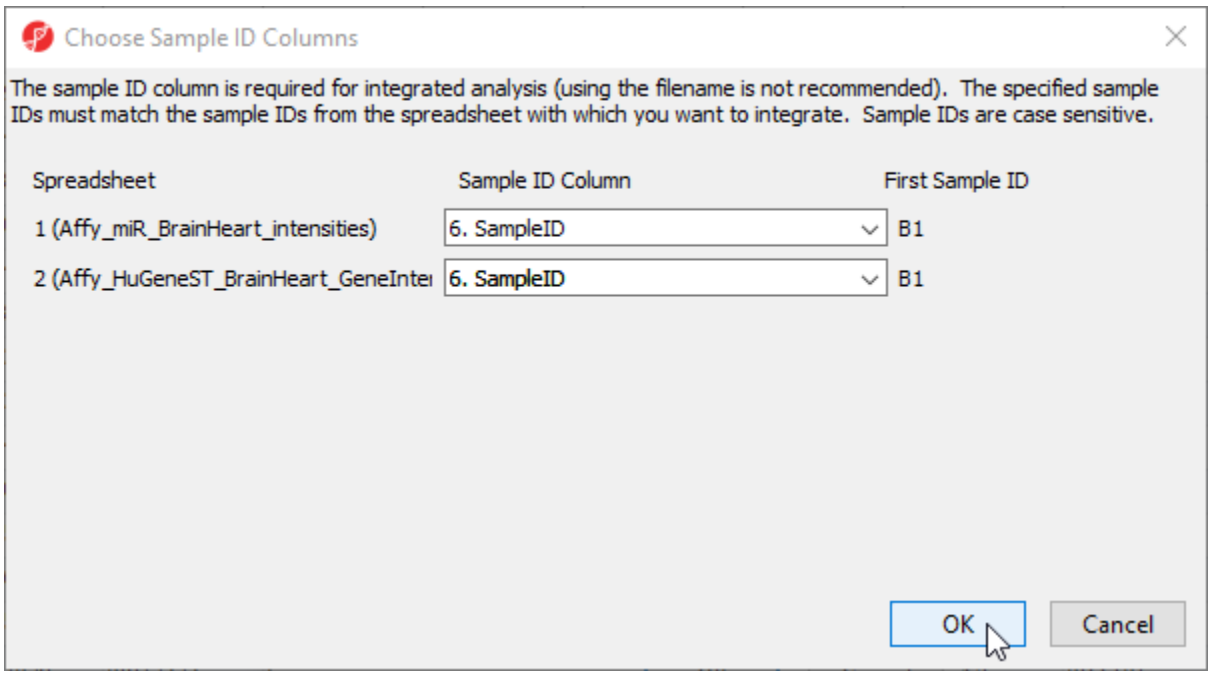

Figure 24. Choosing matching Sample ID columns

The new spreadsheet, correlation.txt (Figure 12). Each row contains one miRNA correlated with one of its target gnees. The first column contains the miRNA probeset ID from the miRNA intensities spreadsheet. The second column contains the mRNA probeset ID from the gene expression intensities spreadsheet. The third column lists the gene symbol and the fourth the miRNA name. The fifth and sixth columns are the Pearson correlation coefficient and its p-value for the gene-miRNA pair. The seventh and eigth columns are the Spearman's rank correlation coefficient and its p-value for the genemiRNA pair. Negative correlation indicates that a high level of the miRNA is correlated with a low expression level in its target gene. Positive correlation indicates that a high level of the miRNA is associated with a high level of its target gene.

| (P) Partek Genomics Suite - correlation (correlation.txt)              |     |                                   |                                 |                    |                       |             |                                  |                            |                      |            |                                            | $\Box$<br>X |
|------------------------------------------------------------------------|-----|-----------------------------------|---------------------------------|--------------------|-----------------------|-------------|----------------------------------|----------------------------|----------------------|------------|--------------------------------------------|-------------|
|                                                                        |     |                                   |                                 |                    |                       |             |                                  |                            |                      |            | Workflows miRNA Expression                 |             |
| Analysis X Scatter Plot X                                              |     |                                   |                                 |                    |                       |             |                                  |                            |                      |            | <b>miRNA</b> Expression                    | $\times$    |
| $\Box$ b $\mathbb{R}$ $\mathbb{L} \otimes \mathbb{R}$ Q $\mathbf{Y}$ 0 |     |                                   |                                 |                    |                       |             |                                  |                            |                      |            | Import                                     |             |
|                                                                        |     |                                   |                                 |                    |                       |             |                                  |                            |                      |            | <b>Import Samples</b>                      |             |
| □ 1 (Affy_miR_BrainHeart_intensities)                                  |     | Current Selection xtr-miR-148a_st |                                 |                    |                       |             |                                  |                            |                      | $\land$    | <b>Add Sample Attributes</b>               |             |
| ANOVA-1way (ANOVAResults)                                              |     |                                   |                                 | l3.<br>Gene Symbol | MicroRNA Name Pearson | 5.          | 6.<br>p-value(Pearson Spearman's | 7.                         | 8.<br>p-value(Spearm |            | <b>View Sample Information</b>             |             |
| brain_vs_heart (brain vs. heart)                                       |     | (Affy_miR_Brain(Affy_HuGeneS)     |                                 |                    |                       | correlation | correlation)                     | rank correlation an's rank |                      |            |                                            |             |
| brain vs heart human (brain vs. he                                     |     |                                   | Heart_intensitie T_BrainHeart_G |                    |                       | coefficient |                                  | coefficient                | correlation)         |            | QA/QC                                      |             |
| □ 2 (Affy_HuGeneST_BrainHeart_GeneInt                                  | 1.  | xtr-miR-148a st 8163882           |                                 | <b>RAB14</b>       | xtr-mir-148a          | $-0.999932$ | 6.8853e-09                       | $-1$                       | $\mathbf{0}$         |            | <b>PCA Scatter Plot</b>                    |             |
| 1 (ANOVAResults gene)                                                  | 2.  | xtr-mR-145_st 7972650             |                                 | FGF14              | $x$ tr-mir-145        | $-0.999878$ | 2.24222e-08                      | $-1$                       | $\overline{0}$       |            | Sample Box & Whiskers Chart                |             |
| Brain_vs_Heart (brain vs. heart gene                                   | 3.  | mml-miR-22 st 8011774             |                                 | CAMTA <sub>2</sub> | mml-mir-22            | $-0.999877$ | 2.26369e-08                      | $-1$                       | $\circ$              |            | Sample Histogram                           |             |
| 3 (PutativeGenes)                                                      | 4.  | bta-miR-145 st 8152376            |                                 | CSMD3              | bta-mir-145           | $-0.999865$ | 2.72972e-08                      | $-0.942857$                | 0.00480466           |            |                                            |             |
| 4 (enrichedAssociations.txt) *<br>5 (combine.txt)                      | 5.  | cfa-miR-22_st 8011774             |                                 | CAMTA <sub>2</sub> | cfa-mir-22            | $-0.999854$ | 3.20989e-08                      | $-0.942857$                | 0.00480466           |            | <b>Analysis</b>                            |             |
| correlation (correlation.txt)                                          | 6.  | ptr-miR-107 st 7903092            |                                 | FNBP <sub>1L</sub> | ptr-mir-107           | $-0.99975$  | 9.38802e-08                      | $-1$                       | $\Omega$             |            | Detect Differentially Expressed miRNAs     |             |
|                                                                        | 7.  | ptr-miR-145_st 7925457            |                                 | RGS7               | ptr-mir-145           | $-0.999729$ | 1.10131e-07                      | $-0.885714$                | 0.0188455            |            | <b>View Sources of Variation</b>           |             |
|                                                                        | 8.  | ptr-mR-154_st 8084742             |                                 | LPP                | ptr-mir-154           | $-0.999643$ | 1.90949e-07                      | $-1$                       | $\Omega$             |            | <b>Create List</b>                         |             |
|                                                                        | 9.  | bta-miR-19b st 7951873            |                                 | SIK3               | bta-mir-19b           | $-0.999554$ | 2.98466e-07                      | $-0.942857$                | 0.00480466           |            | <b>⁄ Visualization</b>                     |             |
|                                                                        | 10. | ptr-miR-24_st 8097449             |                                 | PCDH10             | ptr-mir-24            | $-0.999554$ | 2.98293e-07                      | $-0.885714$                | 0.0188455            |            | <b>Cluster Based on Significant miRNAs</b> |             |
|                                                                        | 11. | cfa-miR-143_st 8078920            |                                 | MOBP               | cfa-mir-143           | $-0.999548$ | 3.05993e-07                      | $-0.828571$                | 0.0415627            |            |                                            |             |
|                                                                        | 12. | bta-miR-10b st 7979529            |                                 | <b>KCNH5</b>       | bta-mir-10b           | $-0.999545$ | 3.10703e-07                      | $-0.942857$                | 0.00480466           |            | miRNA Integration                          |             |
|                                                                        | 13. | xtr-miR-130c_st 8019074           |                                 | NPTX1              | xtr-mir-130c          | $-0.999543$ | 3.13407e-07                      | $-0.942857$                | 0.00480466           |            | Combine miRNAs with mRNA Targets           |             |
|                                                                        | 14. | ptr-mR-143 st 7971526             |                                 | HTR <sub>2A</sub>  | ptr-mir-143           | $-0.99953$  | 3.31013e-07                      | $-0.771429$                | 0.0723965            |            | Find Overrepresented miRNA Target Sets     |             |
|                                                                        | 15. | mml-miR-181d s 8070297            |                                 | <b>ERG</b>         | mml-mir-181d          | $-0.999525$ | 3.38954e-07                      | $-1$                       | $\Omega$             |            | Correlate miRNA and mRNA Data              |             |
|                                                                        | 16. | mml-miR-22 st 8174576             |                                 | <b>AMOT</b>        | mml-mir-22            | $-0.999491$ | 3.88069e-07                      | $-1$                       | $\Omega$             |            | <b>Biological Interpretation</b>           |             |
|                                                                        | 17. | ptr-miR-28 st 7900792             |                                 | PTPRF              | ptr-mir-28            | $-0.999464$ | 4.3119e-07                       | $-0.942857$                | 0.00480466           |            |                                            |             |
|                                                                        | 18. | xtr-miR-133c st 7965166           |                                 | PPFIA2             | xtr-mir-133c          | $-0.999448$ | 4.57343e-07                      | $-0.942857$                | 0.00480466           |            | <b>Gene Set Analysis</b>                   |             |
|                                                                        | 19. | bta-miR-124a s 8098263            |                                 | PALLD              | bta-mir-124a          | $-0.999437$ | 4.74597e-07                      | $-0.771429$                | 0.0723965            |            | Pathway Analysis                           |             |
|                                                                        | 20. | ptr-mR-23a_st 8128043             |                                 | CNR1               | ptr-mir-23a           | $-0.999422$ | 5.00798e-07                      | $-0.942857$                | 0.00480466           |            |                                            |             |
|                                                                        | 21. | xtr-miR-27a st 7971922            |                                 | PCDH9              | xtr-mir-27a           | $-0.999418$ | 5.07132e-07                      | $-1$                       | $\Omega$             |            |                                            |             |
|                                                                        | 22. | bta-miR-499_st 8103736            |                                 | SCRG1              | bta-mir-499           | $-0.999376$ | 5.84155e-07                      | $-1$                       | $\bullet$            |            |                                            |             |
|                                                                        | 23. | cfa-miR-27b_st 7910618            |                                 | SLC35F3            | cfa-mir-27b           | $-0.999373$ | 5.89171e-07                      | $-1$                       | $\circ$              |            |                                            |             |
|                                                                        | 24. | cfa-miR-224 st 8103789            |                                 | GPM6A              | cfa-mir-224           | $-0.999365$ | 6.05273e-07                      | $-0.885714$                | 0.0188455            |            |                                            |             |
|                                                                        | ne. | <b>NHs with 12- AF ORDORAN</b>    |                                 | DACAD              | Ista min 994          | n noon      | c nonno» na                      | 0.0499E7                   | n nn son scc         |            |                                            |             |
|                                                                        |     | Rows: 261966 Columns: 8 c         |                                 |                    |                       |             |                                  |                            |                      | $>$ $\vee$ |                                            |             |
|                                                                        |     |                                   |                                 |                    |                       |             |                                  |                            |                      |            |                                            |             |

Figure 25. Viewing the correlation spreadsheet

We can visualize the correlation between any miRNA and target gene.

- Right-click a row header
- Select **Scatter Plot (Orig. Data)** from the pop-up menu

The correlation plot shows miRNA intensitiy on the x-axis and gene expression on the y-axis (Figure 13). Here, we see a negative correlation between expression of xtr-miR-148a\_st and its target gene, RAB14, in brain and heart tissues. Drawing the scatter plot will create a temporary file with miRNA and gene expression probe intensities for all samples that is used to draw the plot.

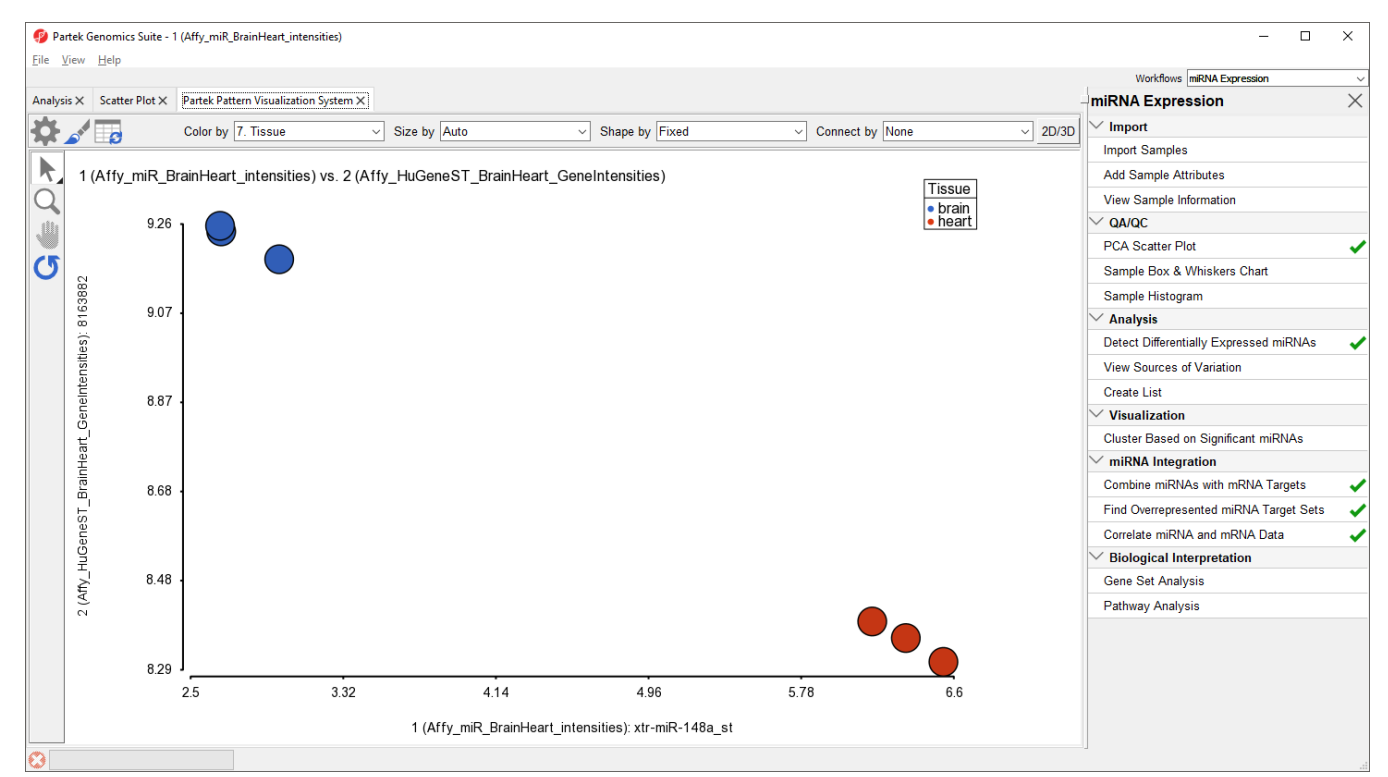

Figure 26. Viewing the scatter plot showing correlated miRNA and target gene expression

Please note that the correlation function is only useful for identifying miRNAs that affect mRNA stability, not translation.

## Additional Assistance

If you need additional assistance, please visit [our support page](http://www.partek.com/support) to submit a help ticket or find phone numbers for regional support.

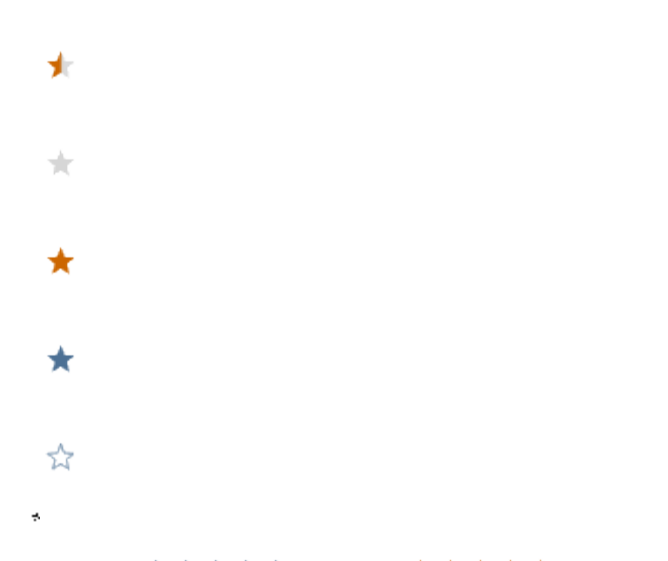

Your Rating: ☆☆☆☆☆☆ Results: ★★★★★ 33 rates